## **Dienste**

Die [Swagger-](https://swagger.io/)Dokumentation der erhältlichen Endpunkte (standardmässig unter folgender URL: /formservice/doc/rest-api/ ) wird in Echtzeit generiert und bietet die Möglichkeit, die verfügbaren Dienste auszutesten:

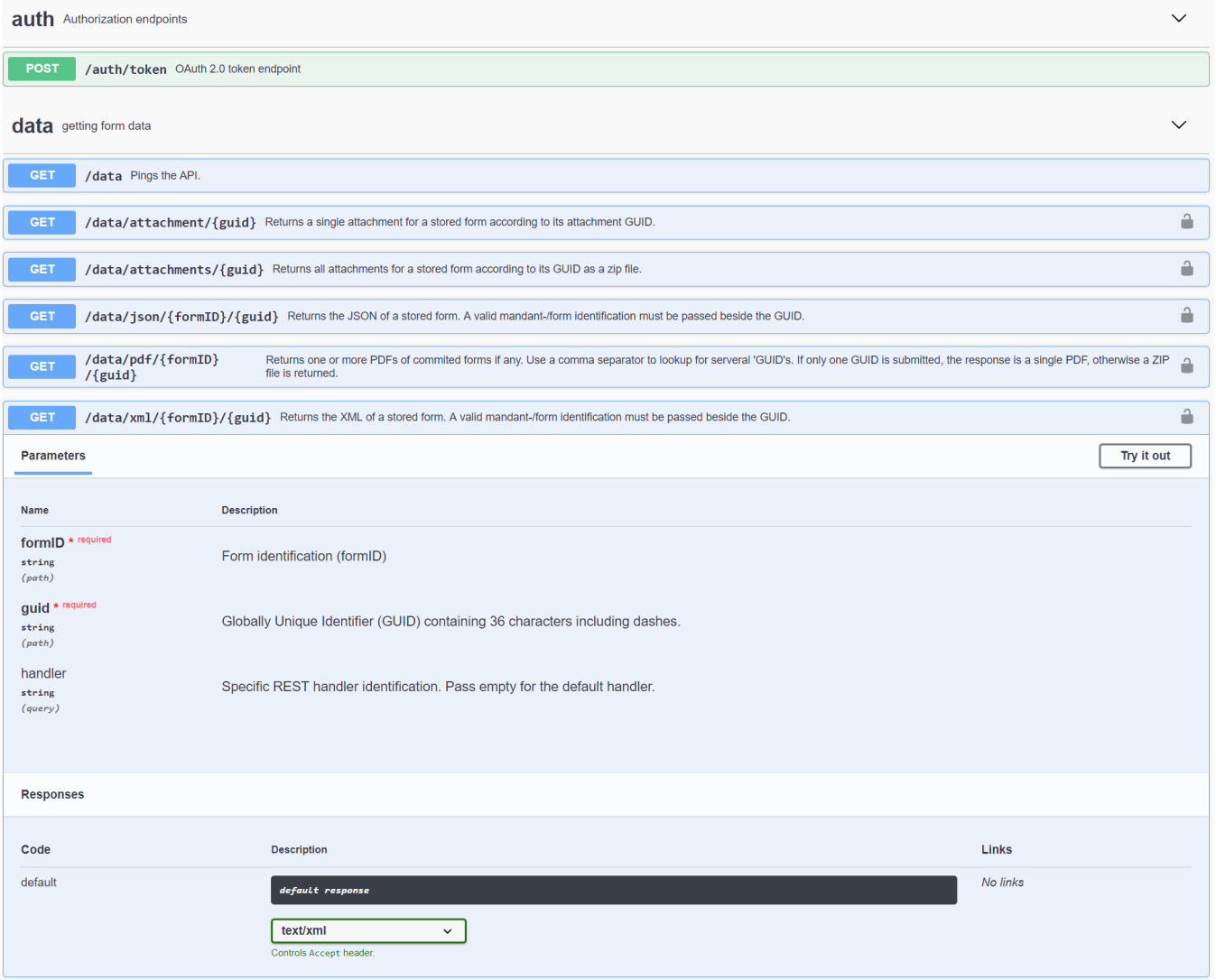